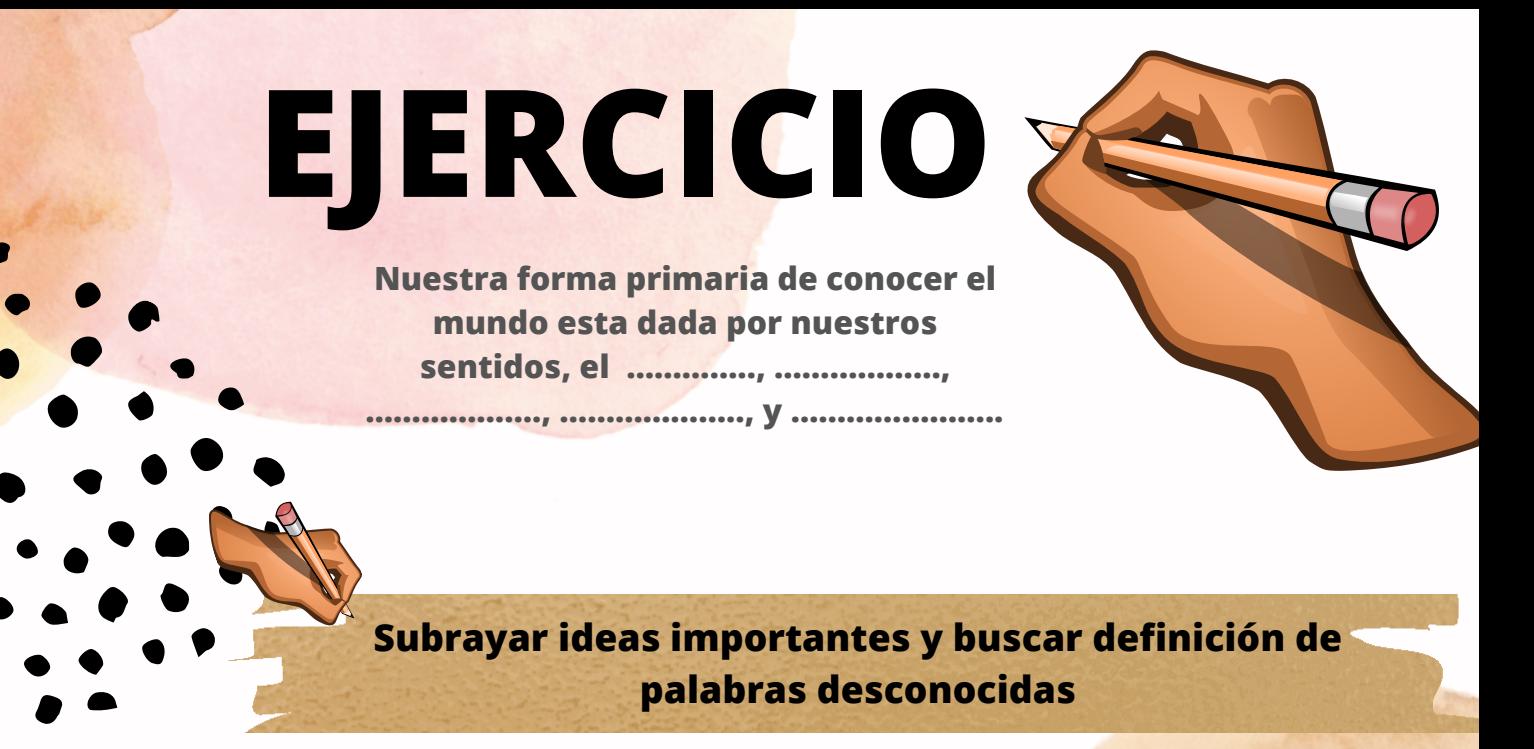

En esta oportunidad trabajaremos con la mirada, con la observación. Observar y reconocer nuestro entorno nos da mucha información y nos posibilita tomar decisiones, también nos posibilita construir relatos para dar sentido a lo que vemos.... ¿pero que pasa cuando encontramos cosas absurdas? Poder diferenciar la "verdad" de la "mentira" es una tarea muy difícil.

El absurdo es una técnica utilizada por el arte; la literaria la utiliza frecuentemente especialmente en aquellos textos humorísticos o paródicos, básicamente consiste en la introducción de elementos incoherentes dentro de un marco previsible.

Muchos movimientos culturales que han pasado a través de la historia han hecho uso del absurdo en algún momento; por ejemplo la patafísica, desarrollada en la segunda mitad del siglo XX y que se caracterizó por proponer una especie de ciencia paródica que se dedicaba al estudio de soluciones imaginarias y de leyes que regulen las excepciones.

Pero además, el término se puede encontrar asociado a otros, tal es el caso del humor absurdo, que es un tipo de comicidad que hace hincapié en las situaciones disparatadas o incoherentes para hacer reír al público.

Desde el arte la vanguardia mayormente caracterizada por el absurdo es la conocida como SURREALISMO. El surrealismo Es uno de los "ismos" que surgieron del movimiento de las vanguardias del XX y se basaba en el estudio de los sueños que llevó a cabo Freud en el año 1901. Los artistas motivados por esta parte oculta de la mente humana, comenzaron a trabajar para intentar sacar el inconsciente a la luz. Y, para ello, intentaban plasmar todo el imaginario irracional y sin sentido que se crea en nuestra mentalidad

## Indicar Verdadero o Falso

Verdadero André Breton fue el líder del Surrealismo El Surrealismo surge en Alemania en el año 1920 also Guillaume Apollinaire inventa este termino Falso en 1920 en su obra de teatro "las tetas de Tiresias" Una de las características más Verdadero destacadas del surrealismo es la Escritura Automática Los primeros textos con el tipo de Falso escritura automática fueron aceptados inmediatamente por el público

El Arte surrealista se divide en Surrealismo Abstracto y Surrealismo

Verdadero

**partiendo del ejemplo de un texto absurdo, elaborar su propio texto narrando algunos aspectos de su rutina**

## **El pinchazo**

1. El otro día camino al trabajo, pinte una gran explosión mientras conducía, pare mi coche y me subí, cuál fue mi sorpresa una lata del coche estaba pinchada, cogí mi zapato móvil y llame a la policía para que me ayudara a desarreglar el pinchazo. No tuve que esperar mucho tiempo pues en cinco minutos pude oir la luz de sus sirenas.

**Buscar imagenes absrudas y de ser posible colocar información sobre ellas. Se colocan imagenes a modo de ejemplo**

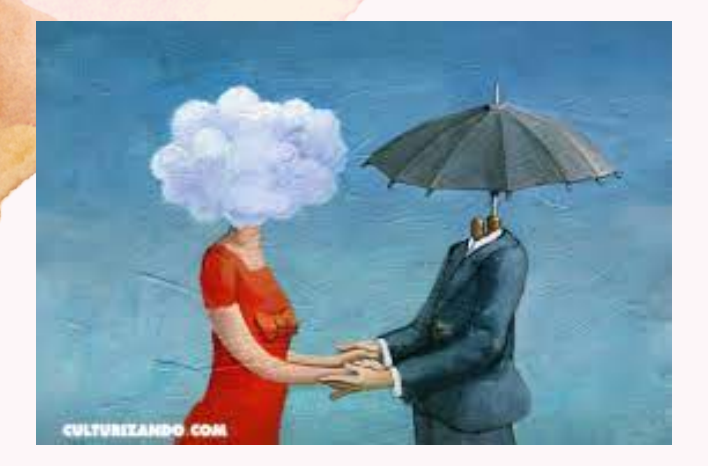

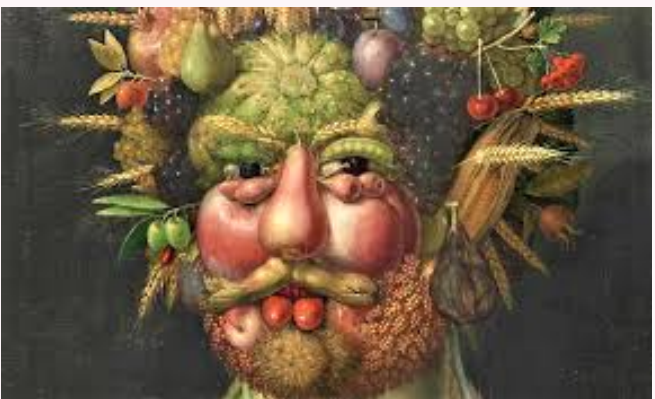

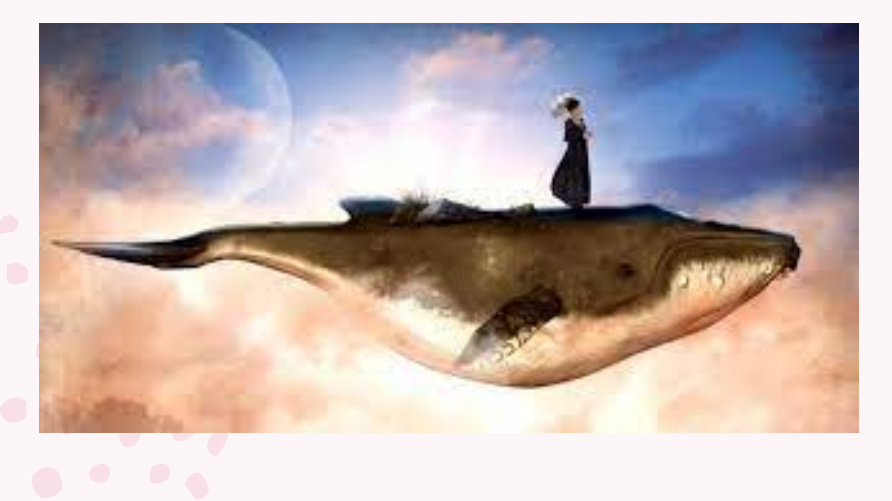

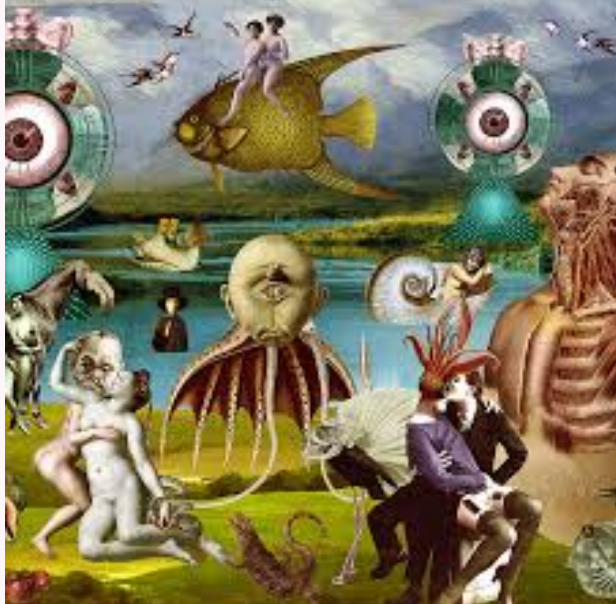

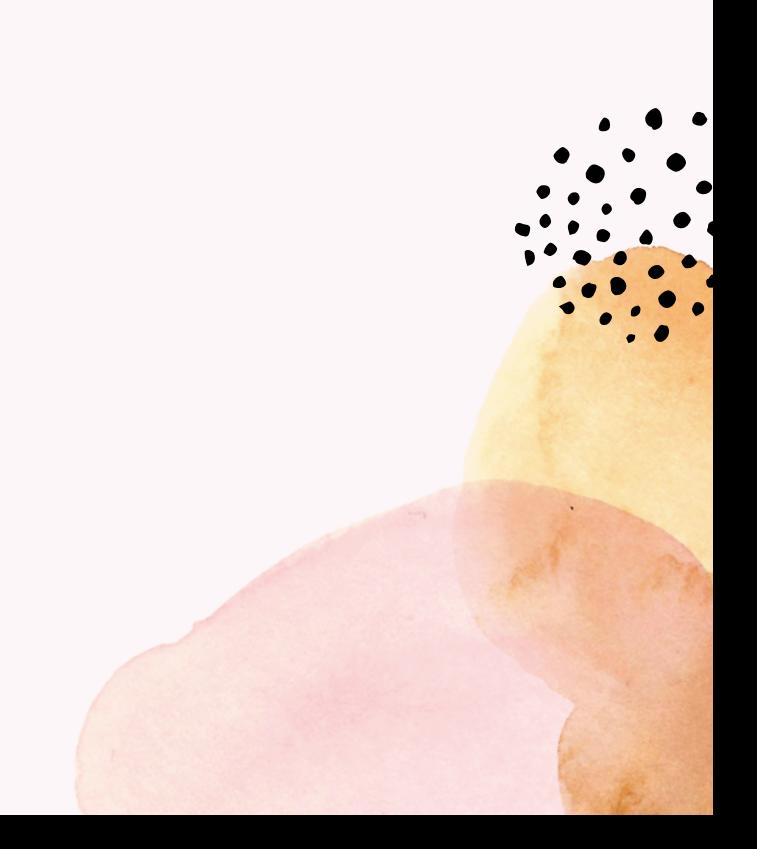